# **XXXILINX ALL PROGRAMMABLE**

### **Domain-Specific Programming of Very High Speed Packet Processing**

**Gordon BrebnerXilinx LabsSan José, USA**

### **Programmable logic, 1989**

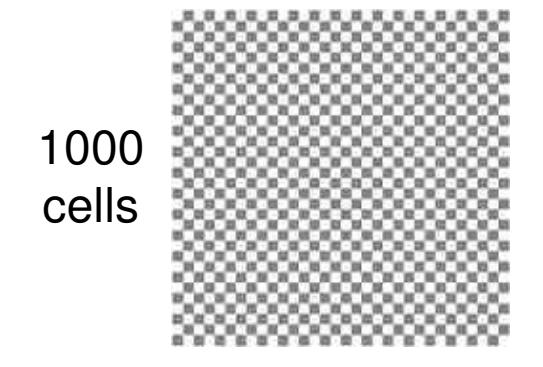

Cell: 2-input gateLocal wiring between cellsBoth programmable by writing to memory

- **Circuit design tools used**
- **Can only implement simple functions**
- **Computer science research perspective:**
	- Gates and wiring to be programmed
	- Scarce resource to be managed
	- Limited to niche applications

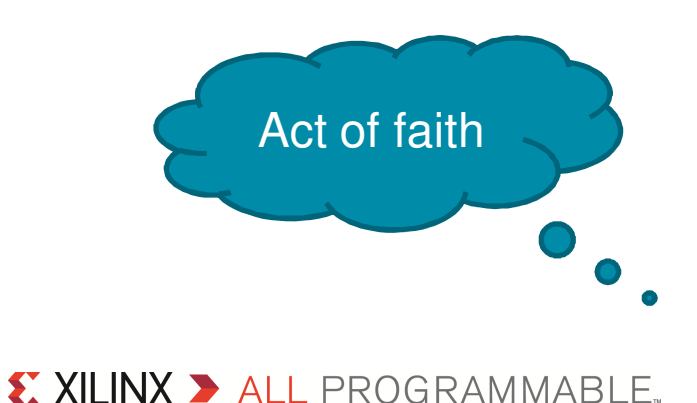

### **Programmable logic, 2012**

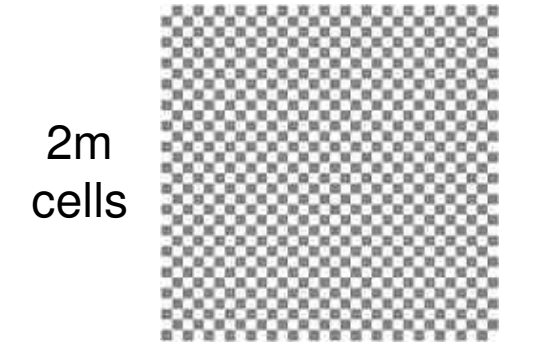

Cell: 6-input gate and 2 flip-flops Embedded function blocks and memoriesLocal and longer wiring between components

All programmable by writing to memory

- **Example 3 Hardware design tools used**
- **Can implement complex systems**
- **Computer science research perspective:**
	- Software-style engineering
	- Adaptable processing architectures
	- Lower-power peer of CPU, GPU, NPU

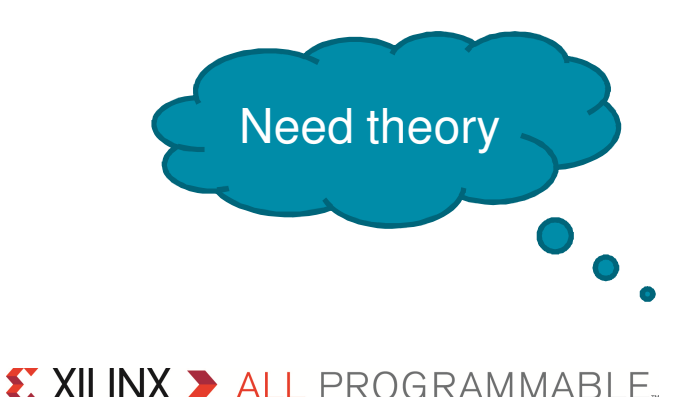

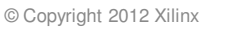

### **Programming programmable logic**

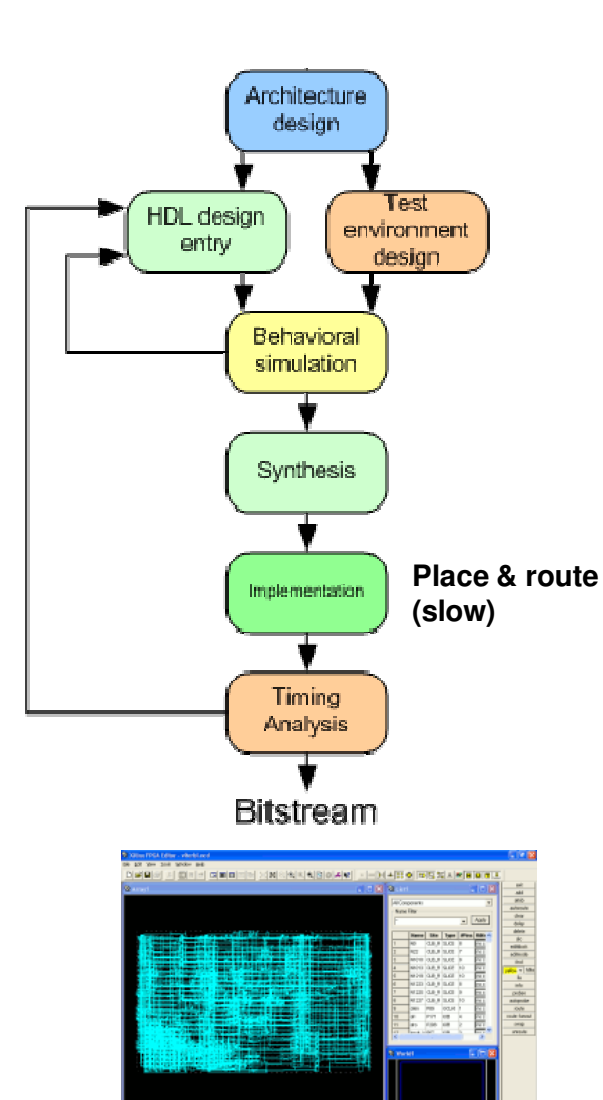

- **Chip design experience**
- $\blacktriangleright$  **Hardware Description Language (HDL)**
- **Cryptic results**
	- Behaviour and performance

#### **Enhancements (for 'hardware guys'):**

- Libraries of blocks
	- Allow re-use and sharing
	- In HDL, or pre-synthesised
- High-level synthesis
	- Usually superset of subset of C
	- Translated into HDL

#### **Abstraction is lacking**

### **The packet processing domain**

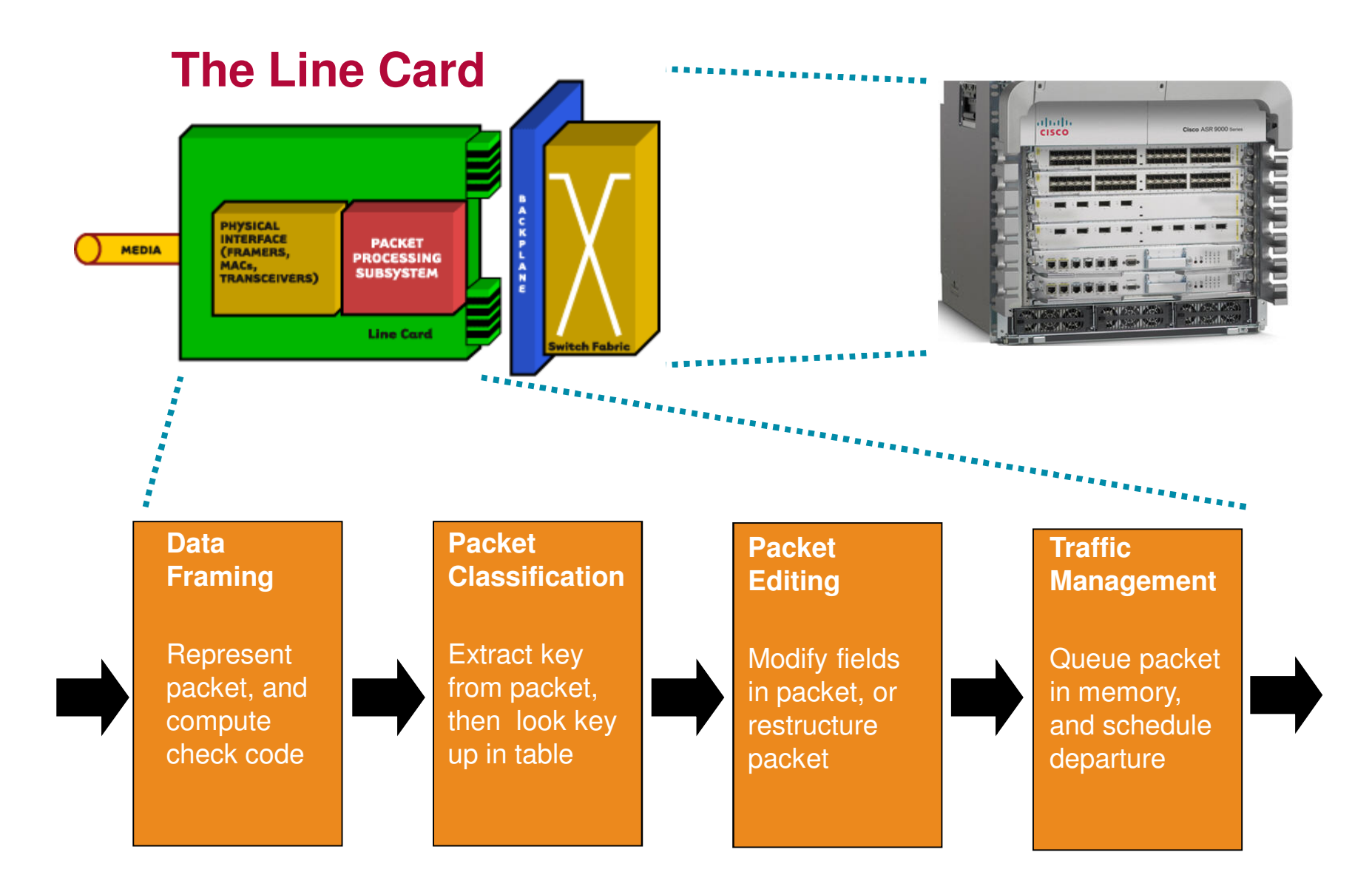

X XII INX > ALL PROGRAMMABLE.

## **Programming packet processing**

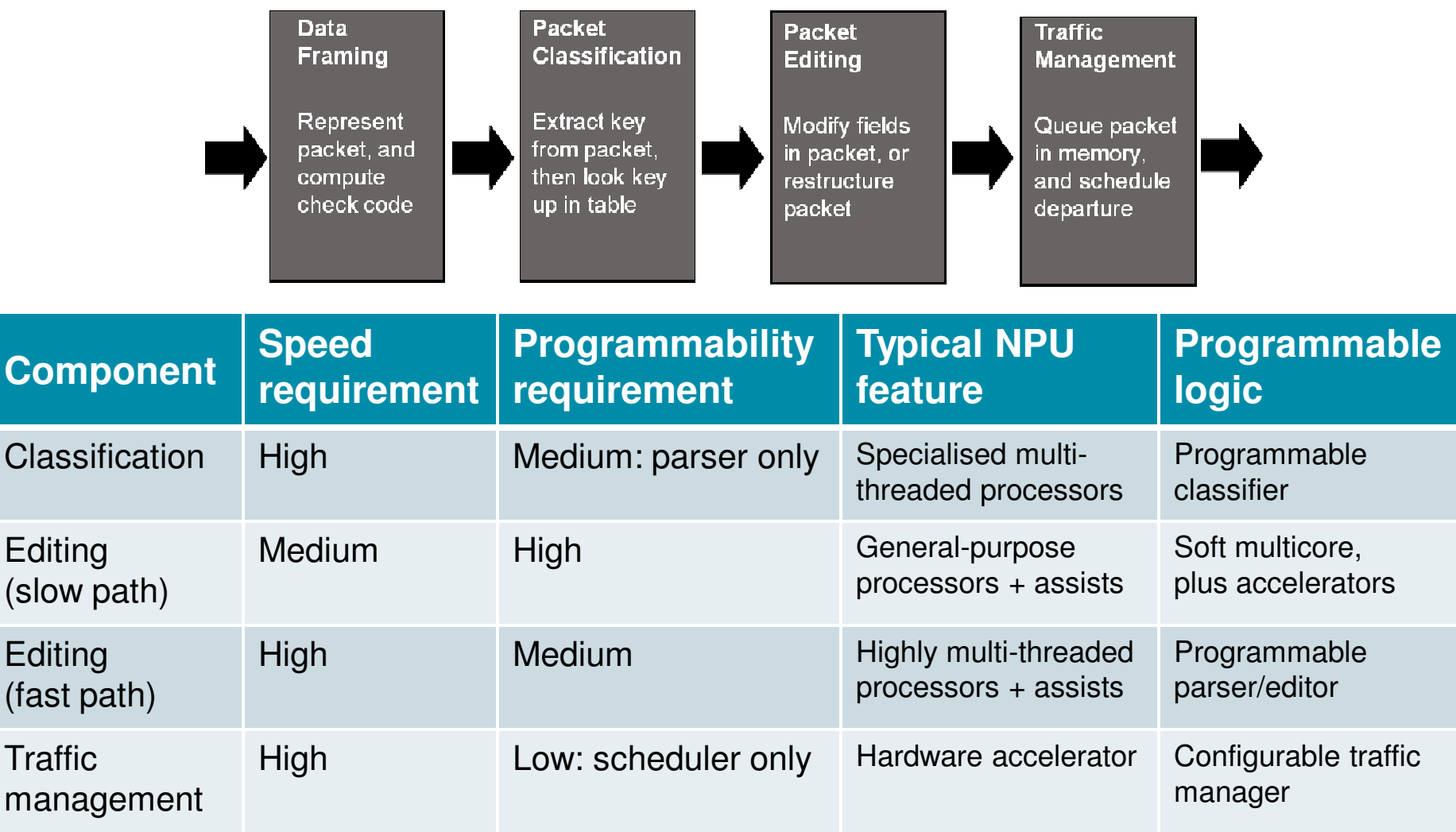

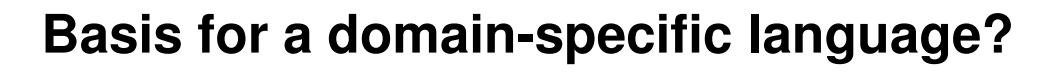

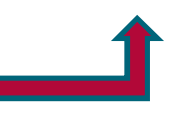

© Copyright 2012 Xilinx

X XILINX > ALL PROGRAMMABLE.

### **First GenerationPacket processing data paths 1/2G Xilinx Virtex-II Pro**

### **Centred around Click (MIT 2001)**

- Designed for building modular routers from components
- Has software implementation in C++

#### **Systems have data flow model**

- *Elements* process packets
- *Connections* to move packets between elements

#### **Looked promising as a model for hardware systems**

### **Click graphical description of IP router**

Each box is an instance of apre-defined Click element

Connections between elements form a data flow graph

Some characteristics:

- Fixed-function elements
- Fine-grain element functions
- Inter-element interaction:
	- data flow for packets
	- method calls otherwise•

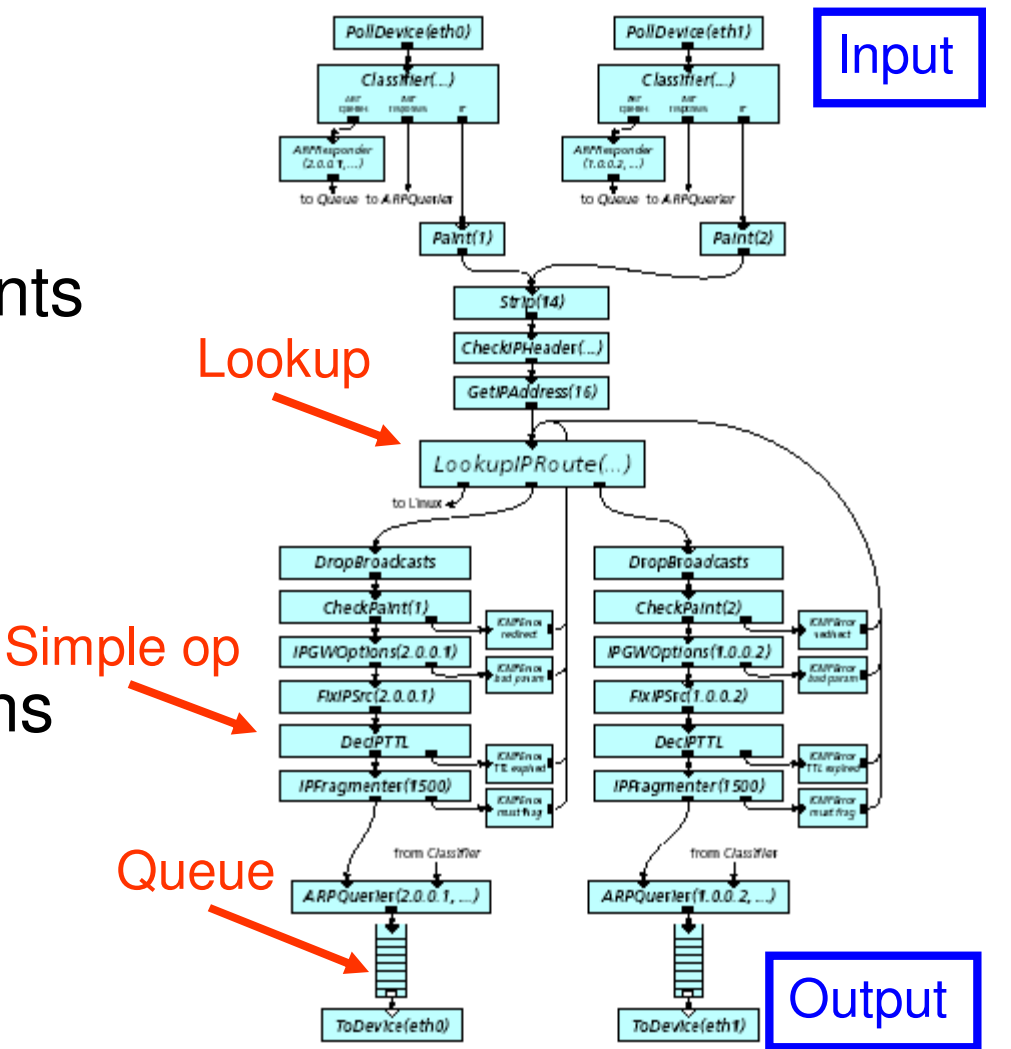

X XILINX > ALL PROGRAMMABLE.

### **Cliff: Click for FPGA**

- **Processed Click in its textual form**
- **Generated Verilog description of design**
- **Elements implemented in Verilog**
	- Finite State Machine
	- Two predefined states
		- Receive packet
		- Transmit packet
	- User defined states in between
		- Packet handling
		- Accessing memory
- **Connections between elements**
	- Three-way handshake protocol
	- Bus widths up to 344 bits

rt[3] -> DropBroadcasts -> cp1 :: PaintTee(1) -> gio1 :: IPGWOptions(18.26.4.24)-> FixIPSrc(18.26.4.24)-> dt1 :: DecIPTTL -> fr1 :: IPFragmenter(1500) $\rightarrow$  [0]arpq0

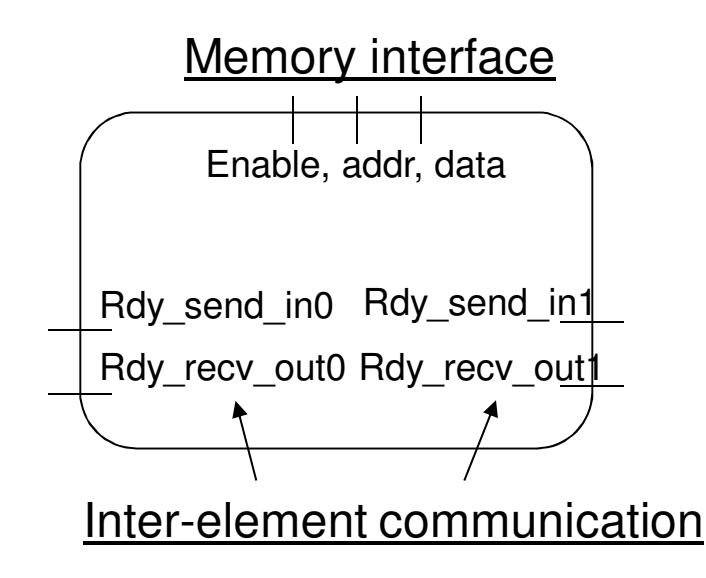

### **Cliff results for three benchmarks**

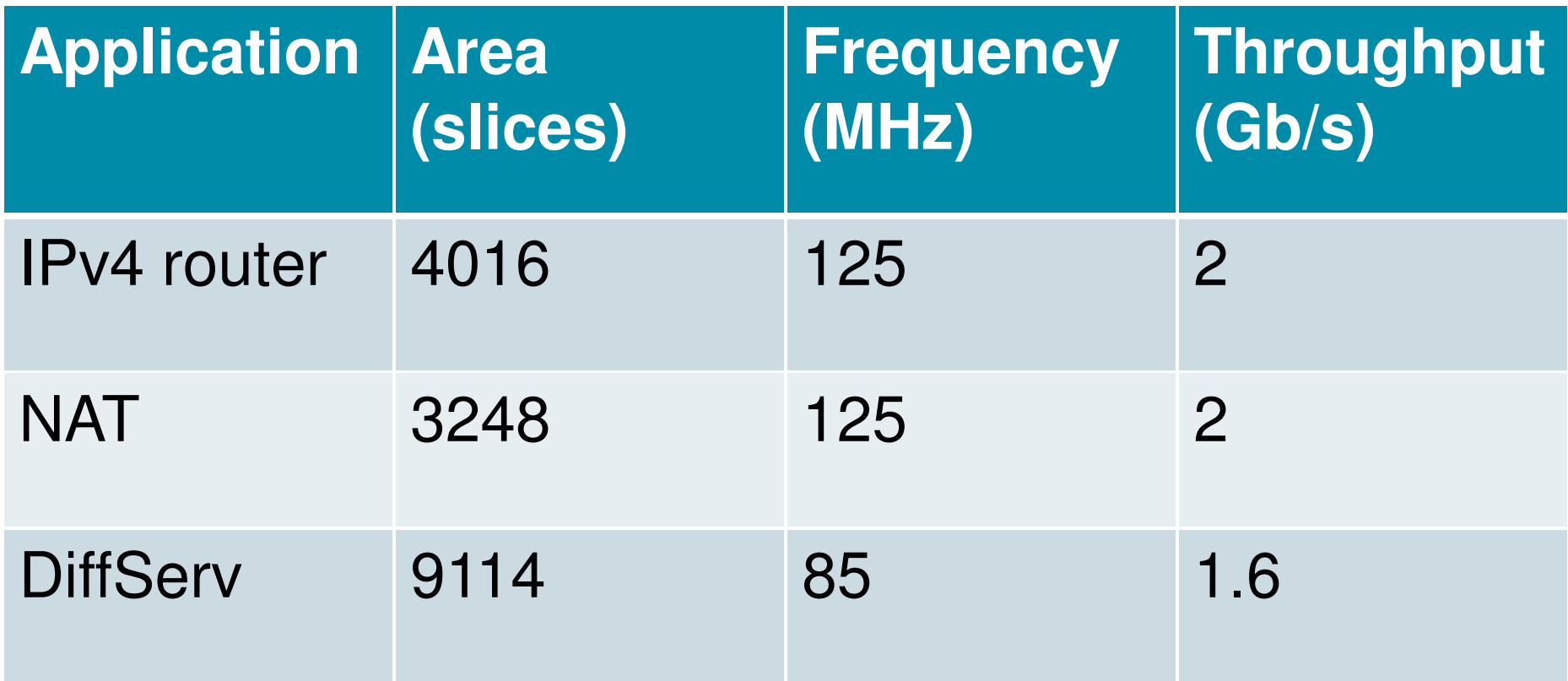

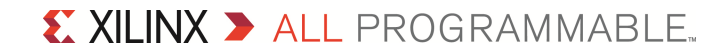

### **Status**

#### **Lessons learnt**

- Click elements very fine-grain
	- Inefficient in hardware: 90% of resource used for interface
- Click elements had to be implemented in Verilog by hand

#### **EXA** Conclusions

- $-$  Click not attractive as *the* domain-specific language choice
- Has potential for connecting coarser-grain elements

#### **Result**

- Click semantics generalised to add non-packet type connections
- Spun out as horizontal technology for general system building
	- And used in next generation work

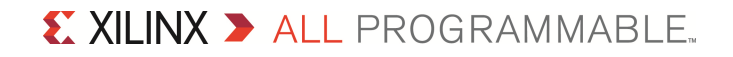

### **Second GenerationPacket processing pipeline 10/20G Xilinx Virtex-4/5**

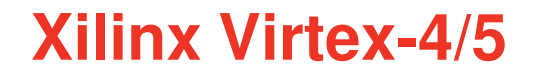

#### **Originated in a collaboration with Bell Labs**

### **Packet processing tool suite**

- Click used for system building
	- Describe system in terms of connected components and subsystems
- Invented G
	- New *packet-centric* and *protocol-agnostic* language for creating components
	- Initial focus on packet editing functions

#### **G compiled to synthesisable HDL**

– Describing a customised pipeline architecture instance

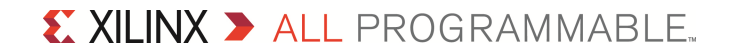

## **Summary of main G constructs**

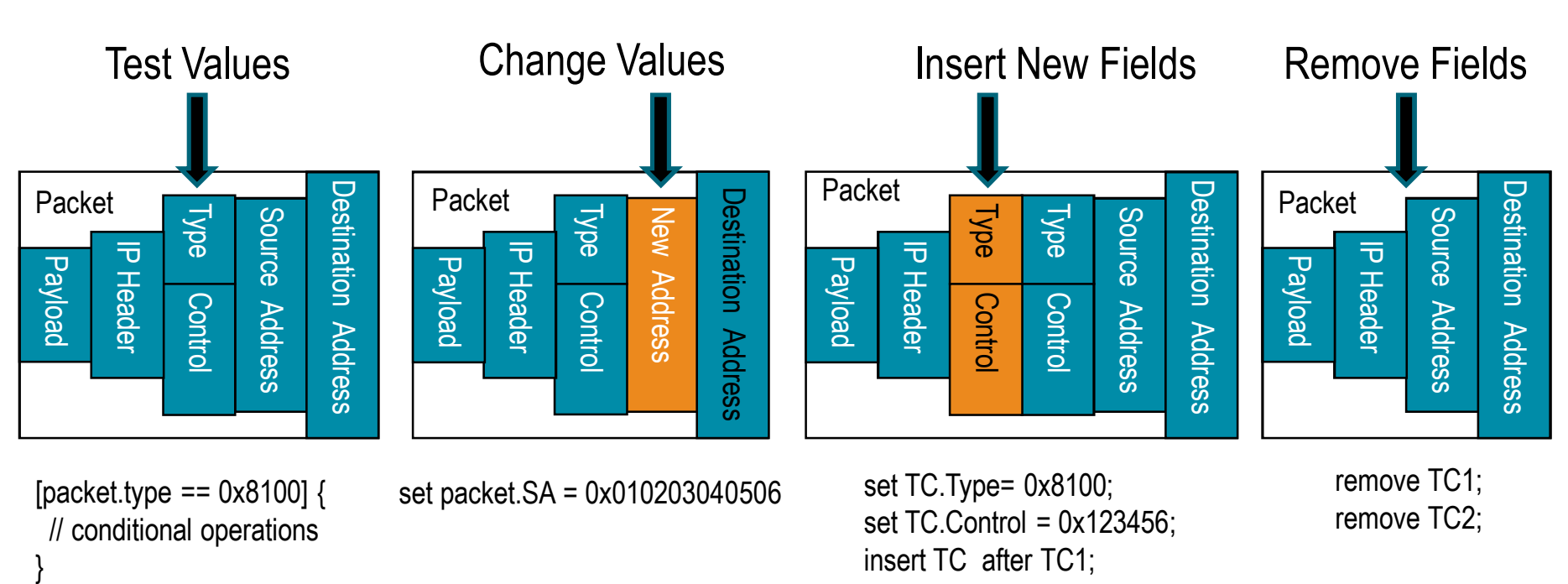

- •**G is a declarative language**
- •**Rules can have conditional guards**
- •**Concurrent execution of rules is the default semantics**
- $\bullet$ **G is not general purpose, but is Turing complete**
- •**No implementation detail included: "what" not "how"**

### **Examples of G format declarations**

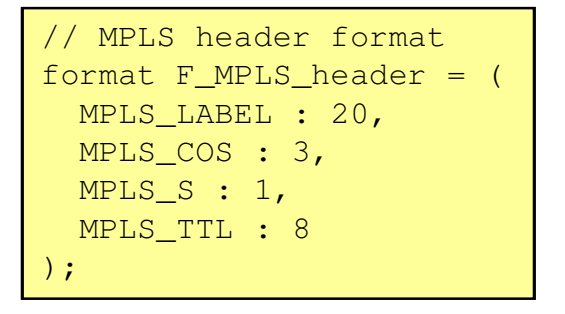

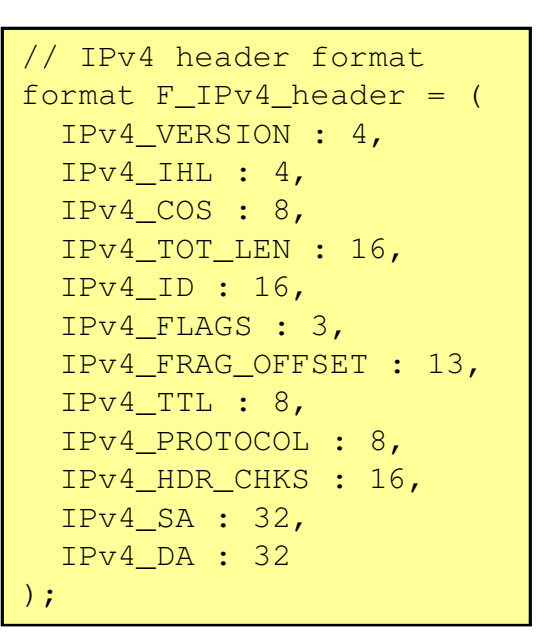

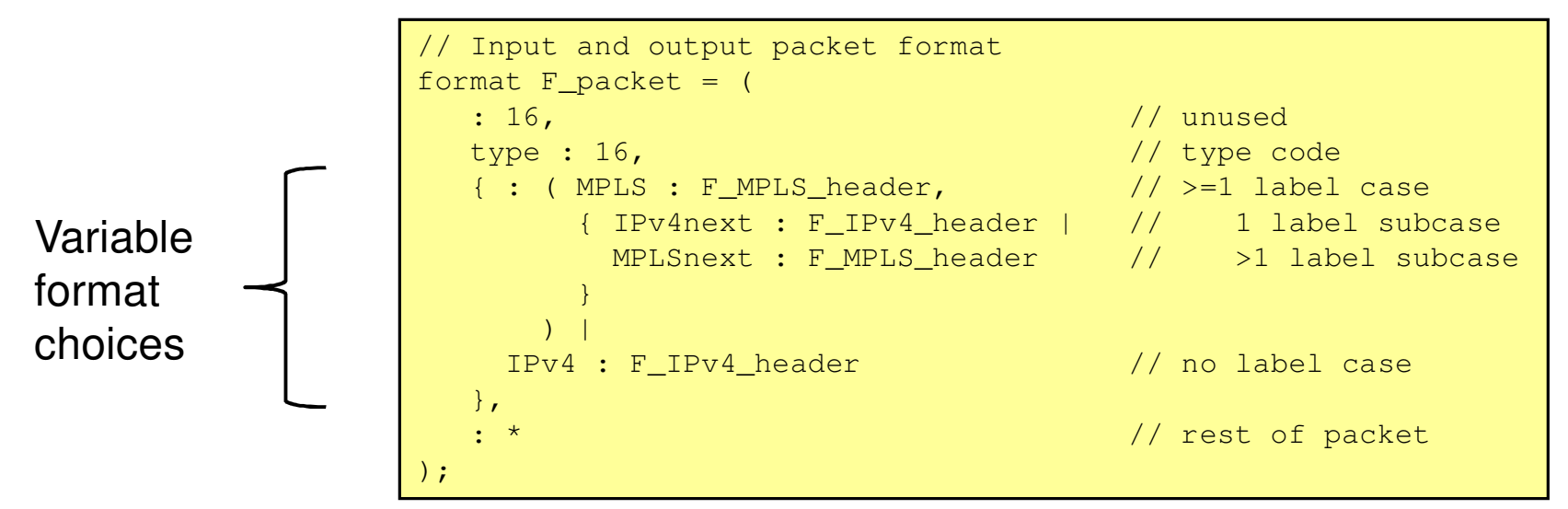

 $\sum$  XII INX  $\sum$  all programmable.

### **Example G handling rules: for MPLS**

```
[ type == C_MPLS_TYPE_CODE] {// MPLS packet// Forward packet if still aliveset oTTL = MPLS.PILSTTL - 1;[OTTL > 0] forward /*F_packet*/ on packetout;
       // Obtain routing operation from lookup on MPLS label
read MPLS_result from MPLS_lookup [ MPLS.MPLS_LABEL];[ MPLS_result.type == C_SWAP_TYPE_CODE ] {
set MPLS.MPLS_LABEL = MPLS_result.label1;set MPLS.MPLS_TTL = oTTL;

} | [ MPLS_result.type == C_PUSH_1_TYPE_CODE ] {set shim1.MPLS_LABEL = MPLS_result.label1;
          set shim1.MPLS_COS = MPLS.MPLS_COS;
          set shim1.MPLS S = 0;

set shim1.MPLS_TTL = oTTL;insert shim1 after type;
} | [ MPLS_result.type == C_PUSH_2_TYPE_CODE ] {set shim1.MPLS_LABEL = MPLS_result.label2;
          set shim1.MPLS COS = MPLS.MPLS COS;
          set shim1. MPLS S = 0;

set shim1.MPLS_TTL = oTTL;
set shim2.MPLS_LABEL = MPLS_result.label1;set shim2.MPLS_COS = MPLS.MPLS_COS;
          set shim2. MPLS S = 0;

set shim2.MPLS_TTL = 255;
insert shim1, shim2 after type;
```
} | [ MPLS\_result.type == C\_PUSH\_3\_TYPE\_CODE ] {set shim1.MPLS\_LABEL = MPLS\_result.label3; set shim1.MPLS\_COS = MPLS.MPLS\_COS; set shim1.MPLS  $S = 0$ ; set shim1.MPLS\_TTL = oTTL; set shim2.MPLS\_LABEL = MPLS\_result.label2;set shim2.MPLS COS = MPLS.MPLS COS; set shim2. MPLS  $S = 0$ ; set shim2.MPLS\_TTL = 255; set shim3.MPLS\_LABEL = MPLS\_result.label1;set shim3.MPLS\_COS = MPLS.MPLS\_COS; set shim3. MPLS  $S = 0$ ; set shim3.MPLS\_TTL = 255; insert shim1, shim2, shim3 after type; } | [ MPLS\_result.type == C\_SWAP\_PUSH\_TYPE\_CODE ] {set MPLS.MPLS\_LABEL = MPLS\_result.label2; set MPLS.MPLS TTL = oTTL; set shim1.MPLS\_LABEL = MPLS\_result.label1;set shim1.MPLS\_COS = MPLS.MPLS\_COS; set shim1.MPLS\_S =  $0$ ; set shim1.MPLS\_TTL = 255; insert shim1 after type; } | [ MPLS\_result.type == C\_POP\_TYPE\_CODE ] {remove MPLS; [ MPLS.MPLS\_S == 0 ] // Still have one or more MPLS labelsset MPLSnext.MPLS TTL = oTTL;  $|$  { // Packet will be forwarded as IPv4 instead of MPLSset type = C\_IPv4\_TYPE\_CODE; set IPv4next.IPv4\_TTL = oTTL;}}

### **Implementation detail is separate**

```
<interfaces><Packet name="packetin" technology="LocalLink" direction="input"><data width = "32" minimumLength = "512" maximumLength="1024"/>
    \langle <speed value = \sqrt{6} units = "Gbps"></speed>
  </Packet><Packet name="packetout" technology="LocalLink" direction="output">

<data width = "32" minimumLength ="512" maximumLength="1024"></data>
    \langle <speed value = \langle \langle units = \langle \rangle Gbps"></speed>
  </Packet><Access name="MPLS_lookup" technology="sram" direction="output"readable="true" writable="false">\langle \text{data width} = "64" \rangle \langle \text{data} \rangle
<address width = "20"></address>
<speed value = "133" units = "MHz"></speed></Access><Access name="IPv4_lookup" technology="sram" direction="output"readable="true" writable="false">\langle \text{data width} = "20" \rangle \langle \text{data} \rangle
<address width = "32"></address>
<speed value = "133" units = "MHz"></speed></Access></interfaces>
```
### **Soft architecture generation from G**

- Standard G compiler generates a 'best effort' pipeline architecture (described in HDL) that fits the specific G program
- Can do automated architecture solution space exploration for throughput, latency,resource trade-offs

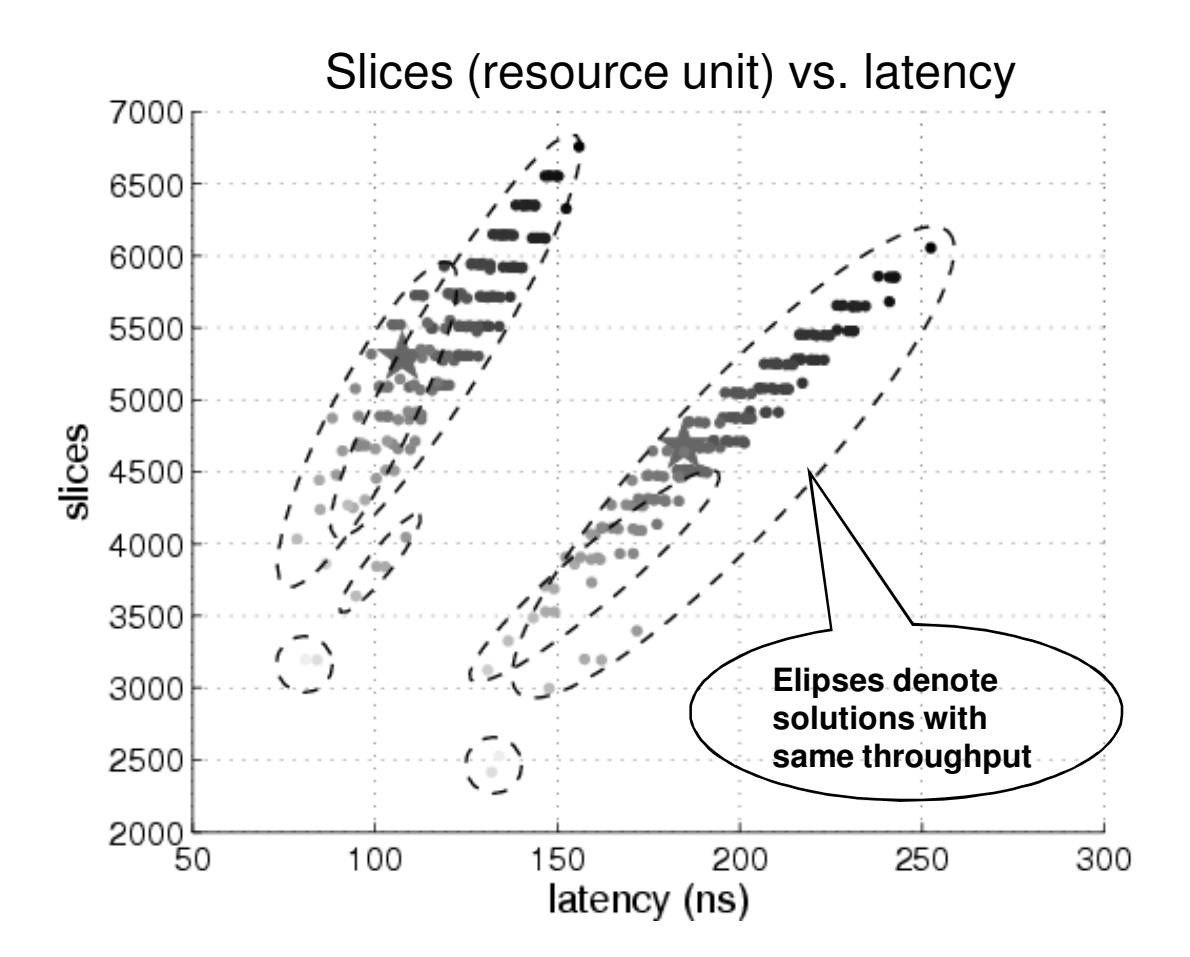

- The two main clusters are the lower latency, and lower resource, solutions
- The 'best' solutions are those at the lower-left part of each ellipse

### **Multi-level packet-centric testing/debugging**

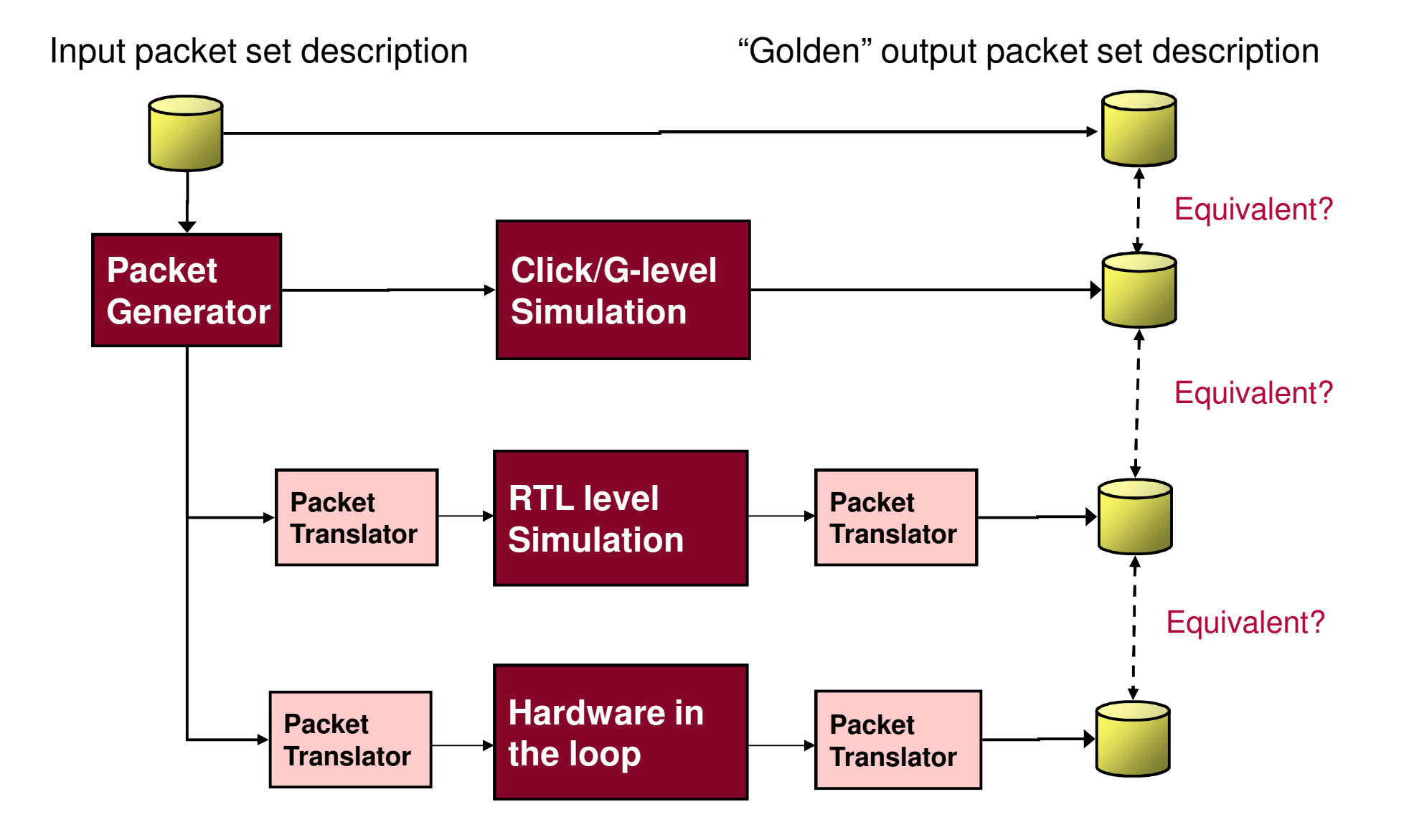

### **Example 'out of the box' results**

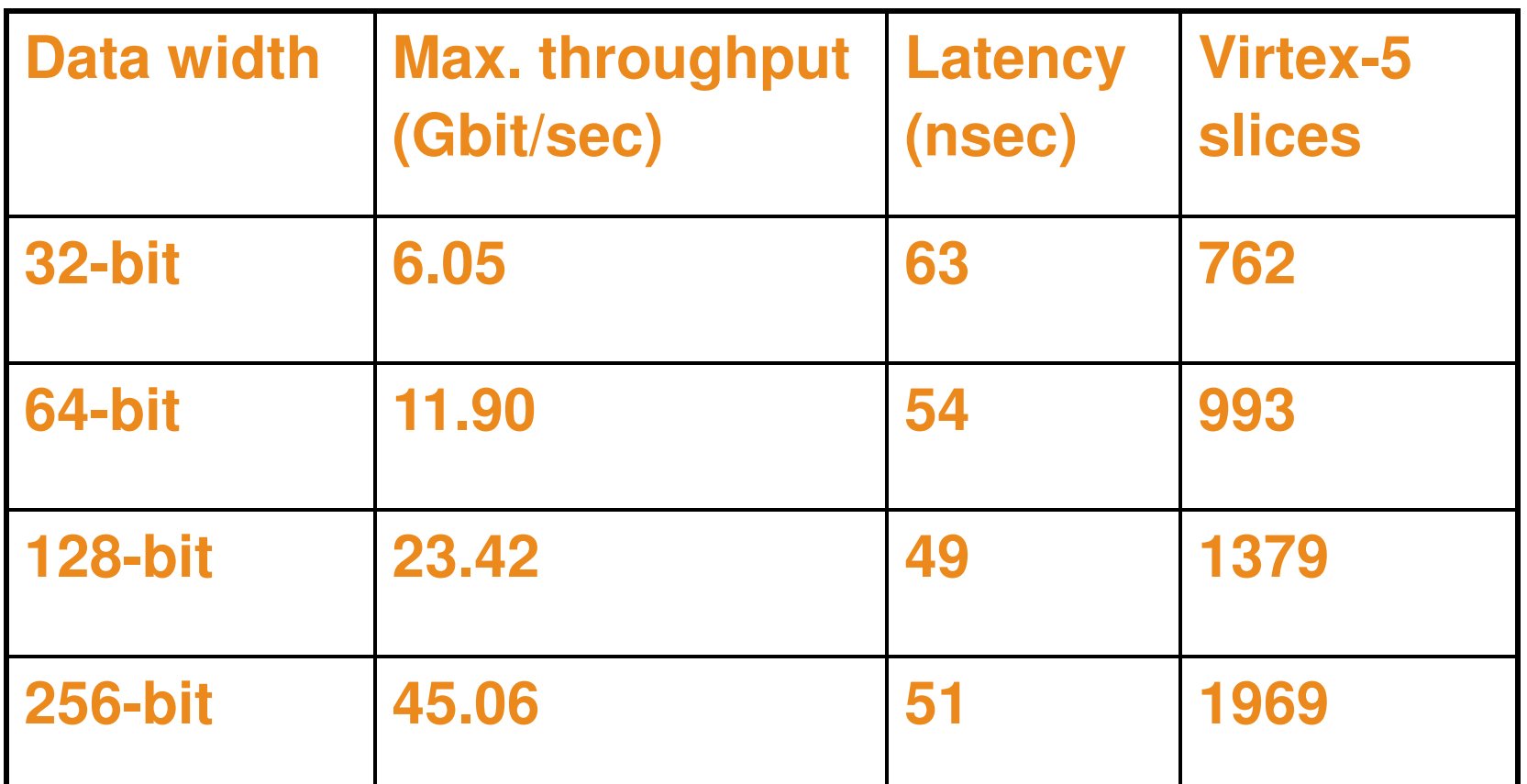

Smallest Virtex-5 device (LX30) has 4800 slices

### **MPLS label switching router:G code written, simulated, and analysed within two days**

### **Status**

#### **Provided as a 'boutique' tool set to selected top tier customers**

- Used on real product design projects
- Did not become official software product too domain-specific
- Also made available for NetFPGA platform
- **G defined in 2005, and extended in 2007**
	- Compiler versions in 2005, 2007, and 2009
- **Fast G compiler, but then slow back-end FPGA implementation flow**
- **G somewhat sub-domain-specific: emphasis on packet editing**
	- Did not have enough generality in packet parsing
- **H – extended version of G – was defined in 2006**
	- Architecture developed in 2008, but compiler never implemented
	- Ideas carried forward into next generation work

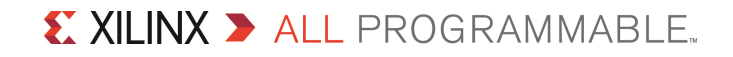

### **Third Generation**

### **Programmable packet pipeline 100/200G Xilinx Virtex-6/7**

#### **Initial focus on Packet Parsing only**

- Allow header-by-header analysis
- Extract header fields as keys for classification lookup
- Skip over outer headers to reach inner contents

#### **Desire for soft programmability at run time**

– Without resynthesising the hardware

#### **Desire for unthreatening programming language**

– Less declarative, more imperative

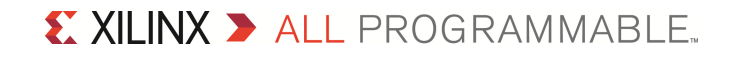

### **PP (Packet Parsing) language overview**

#### **PP description:**

Parser directivesthroughput, parse depth, initialisation

Type definitionsconstants and common references

Header class definitionsheader format,header parsing rules,key building rules

> Five methods: next\_headernext\_offsetkey\_builderearliest, latest

#### **PP execution model:**

apply rules for header **;**header **:=** next header **; while** true **do {** input packet **;** header **:=** first header **; while** not done **do {** output packet and results ; **}}**

- Use *one* high-level program to
	- Optimise hardware implementation
	- Enable run time modification and on-the-fly updates

### **PP example class**

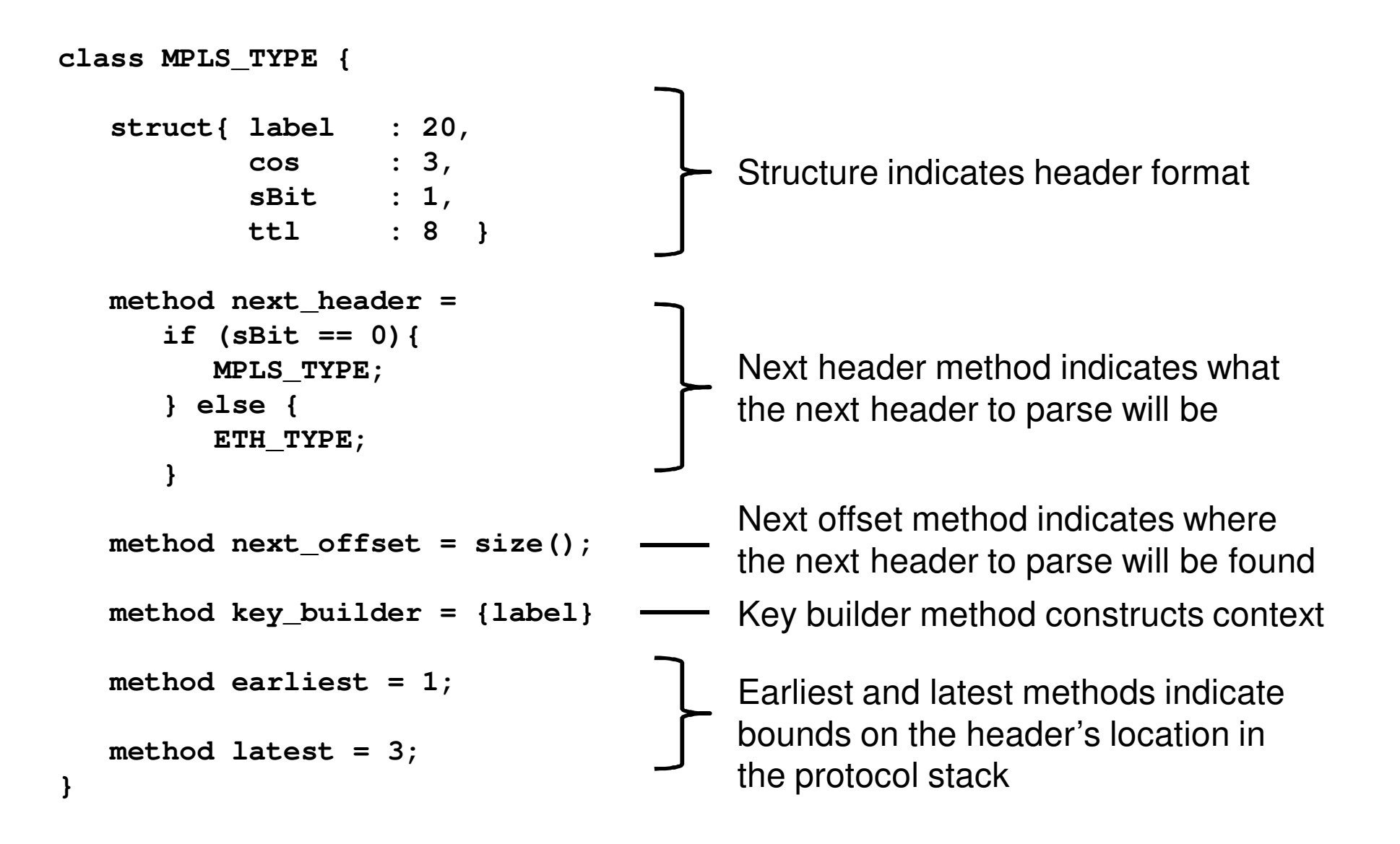

### **PP compiled to programmable pipeline**

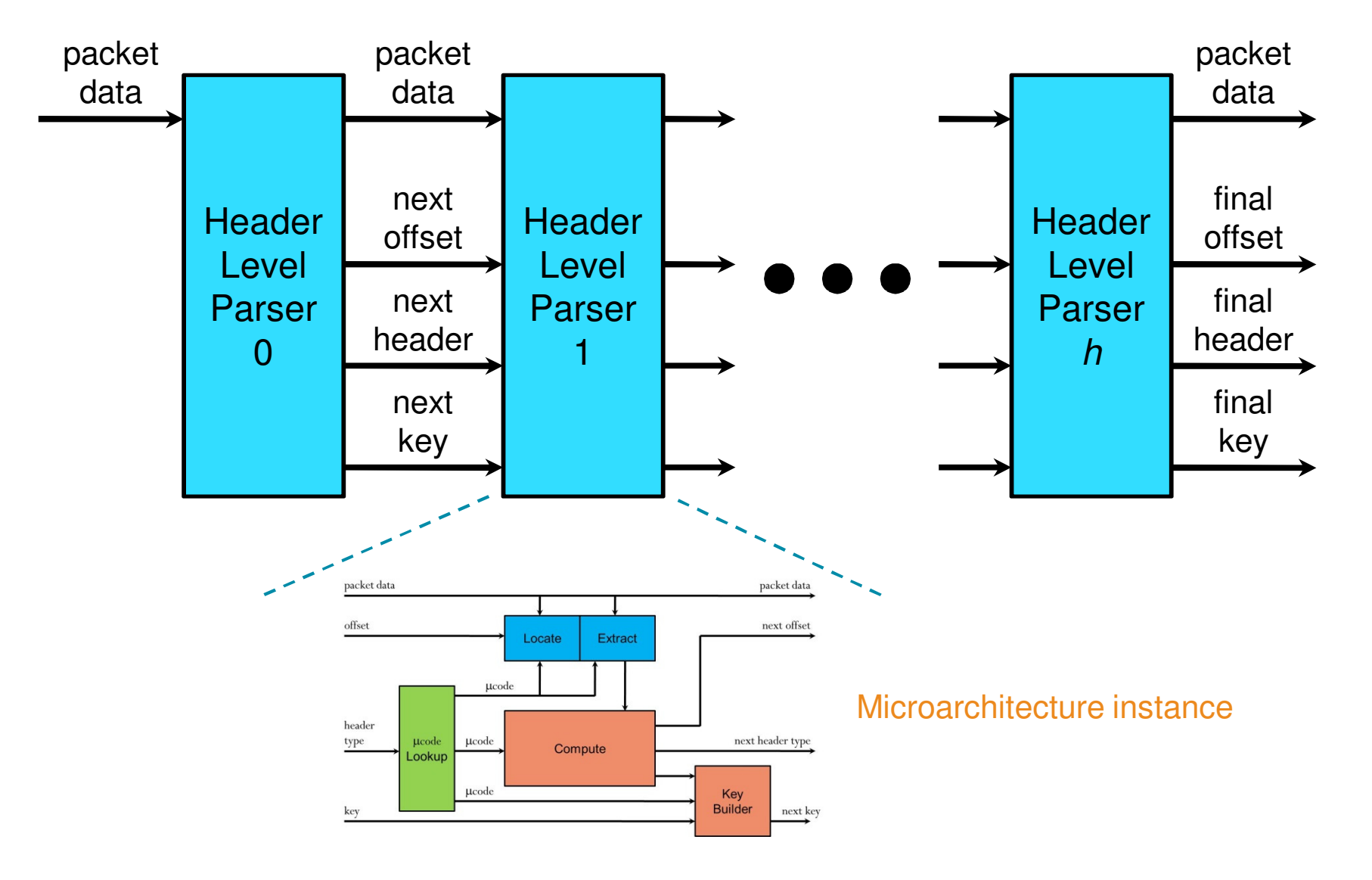

X XILINX > ALL PROGRAMMABLE.

### **Micro-programmed features**

#### **Parsing requirements: multiple protocols possible per stage**

- Operand setup
	- Fields to extract: location and sizing
	- Constants used: value and sizing
- Operations performed
	- Operands used: selection between fields, constants, intermediate results
- **Tailored microcode stored locally in each stage**
	- One microcode entry per protocol that can be parsed in stage
	- Microcode's structure and size depend on parsing requirements

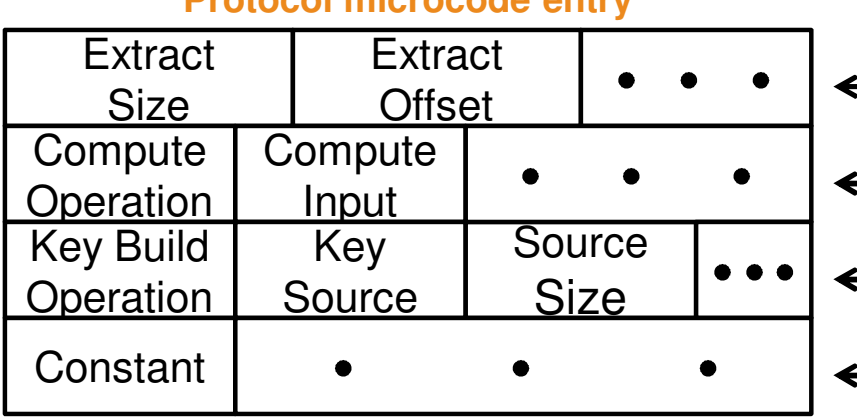

**Protocol microcode entry**

#### Fields to extract from data stream

- **Wethod operations to perform** 
	- Key building operations to perform
	- Constants to use

#### X XILINX > ALL PROGRAMMABLE.

### **Throughput versus FPGA utilisation**

**Trade-offs obtained by varying data path width**

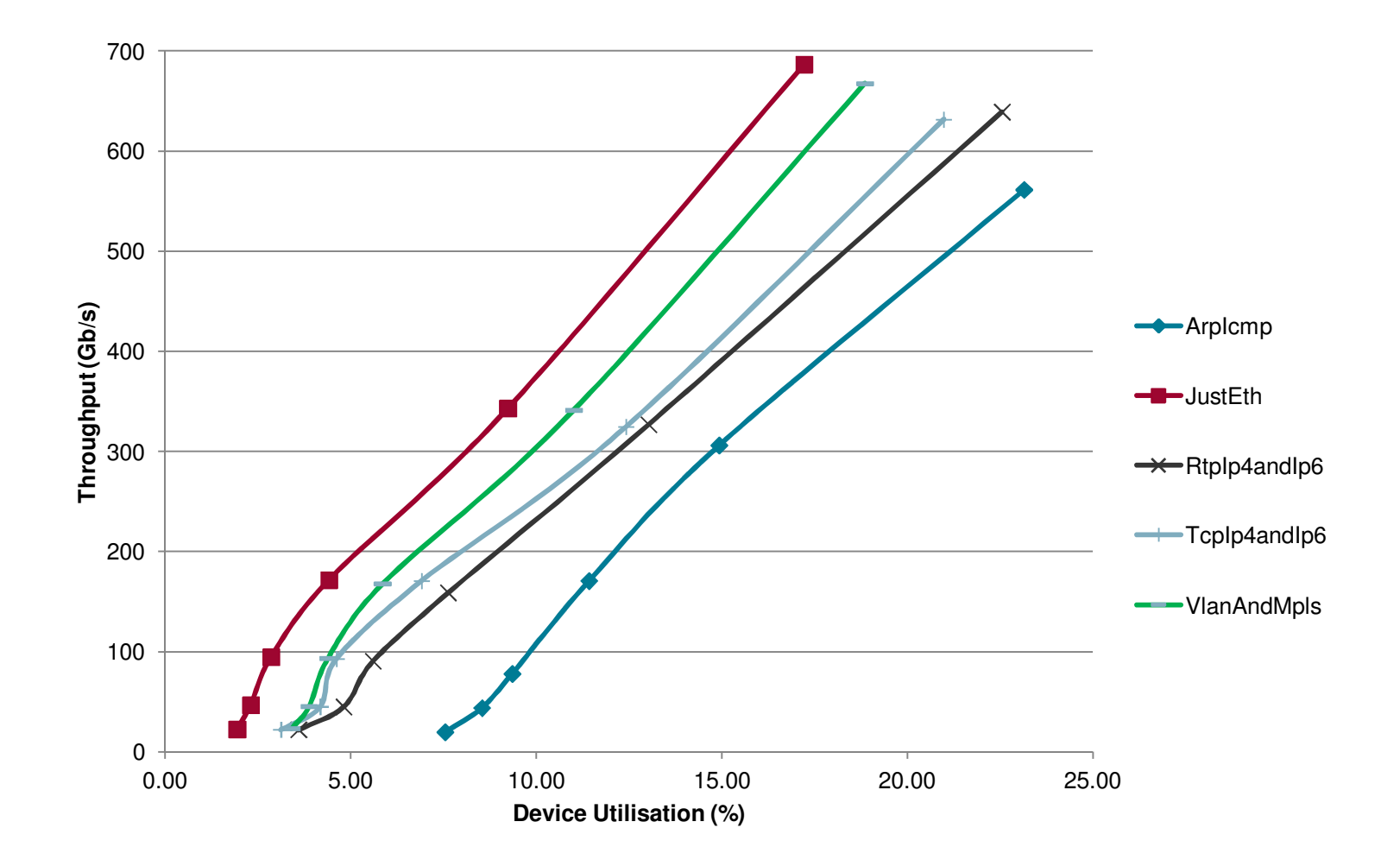

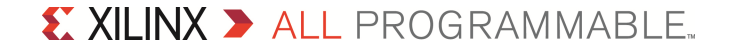

### **Status**

#### **PP work is basis for Xilinx 100G Packet Processing product**

– First release in October 2012

### **Architecture being extended beyond parsing pipeline**

- Incorporate lookup engines
- Incorporate custom engines (e.g. checksum) and user engines

#### **PP language extension for second release**

- Programmable packet editing incorporate G and H material
- Integration of parsing, lookup, and editing

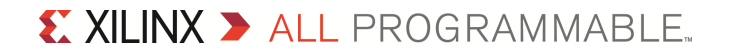

### **Fourth GenerationParallel packet pipelines 400G/1T Xilinx "Virtex-8/9"**

#### **Central challenge is very wide data paths**

- 1K, 2K, 4K bits wide
- Multiple packets can reside in one word

#### **Idealised world for multi-packet parallelism**

- Fixed mapping of packets to data path words
	- Just handle different segments of words in parallel

#### **Real world issues:**

- Packets have variable length
- Packets may have different stacks of headers
- Packet headers may have different formats

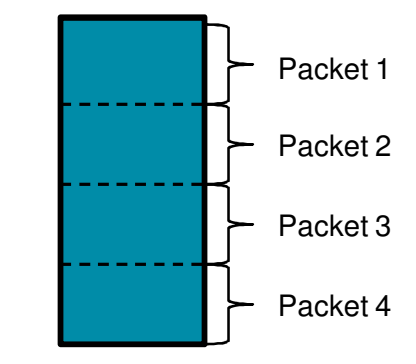

### **Status**

#### **Invention of parallel packet extraction technology (2011)**

#### **Localise regions of highway to particular packet handlers**

- Approximation to the idealised world of a segmented highway
- Scalable approach using fixed-width parallel pipelines

#### **Bleeding-edge prototypes being used in "Virtex-8" planning**

– Evaluate silicon architecture options

#### **Target for PP without dramatic language changes**

### **Conclusion**

#### **Programmable logic has good impedance match with networking**

- Delivers high flexibility and high performance packet processing
	- Via soft parallel and pipelined architectures

#### **High-level programming is promising for well-matched domains**

- Four research generations show good results for packet processing
	- Still converging on exact notion of what functions the domain requires
- **Example 2 Hardware engineers have got the physical technology there over the past 25+ years …**
- **… and now is a good time for software engineers to take a serious interest in harnessing the technology**